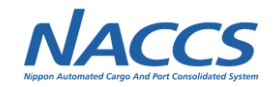

# **(4)GW配下用パッケージソフトの廃止<2>**

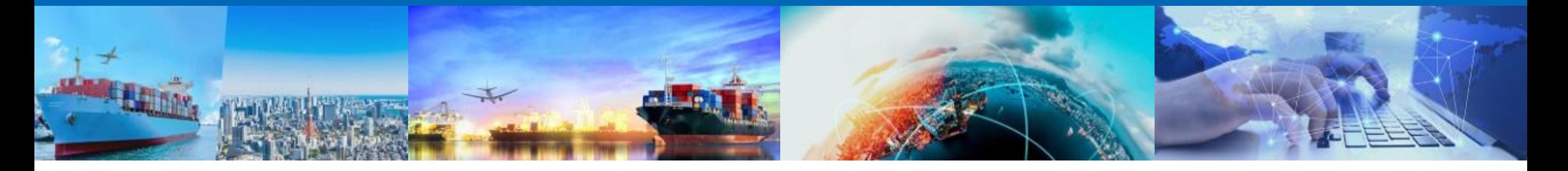

**2022年8月18日 輸出入・港湾関連情報処理センター株式会社**

#### 第7次NACCSにおいて、GW配下用パッケージソフト(メール処理方式)を廃止(提供終了)する。

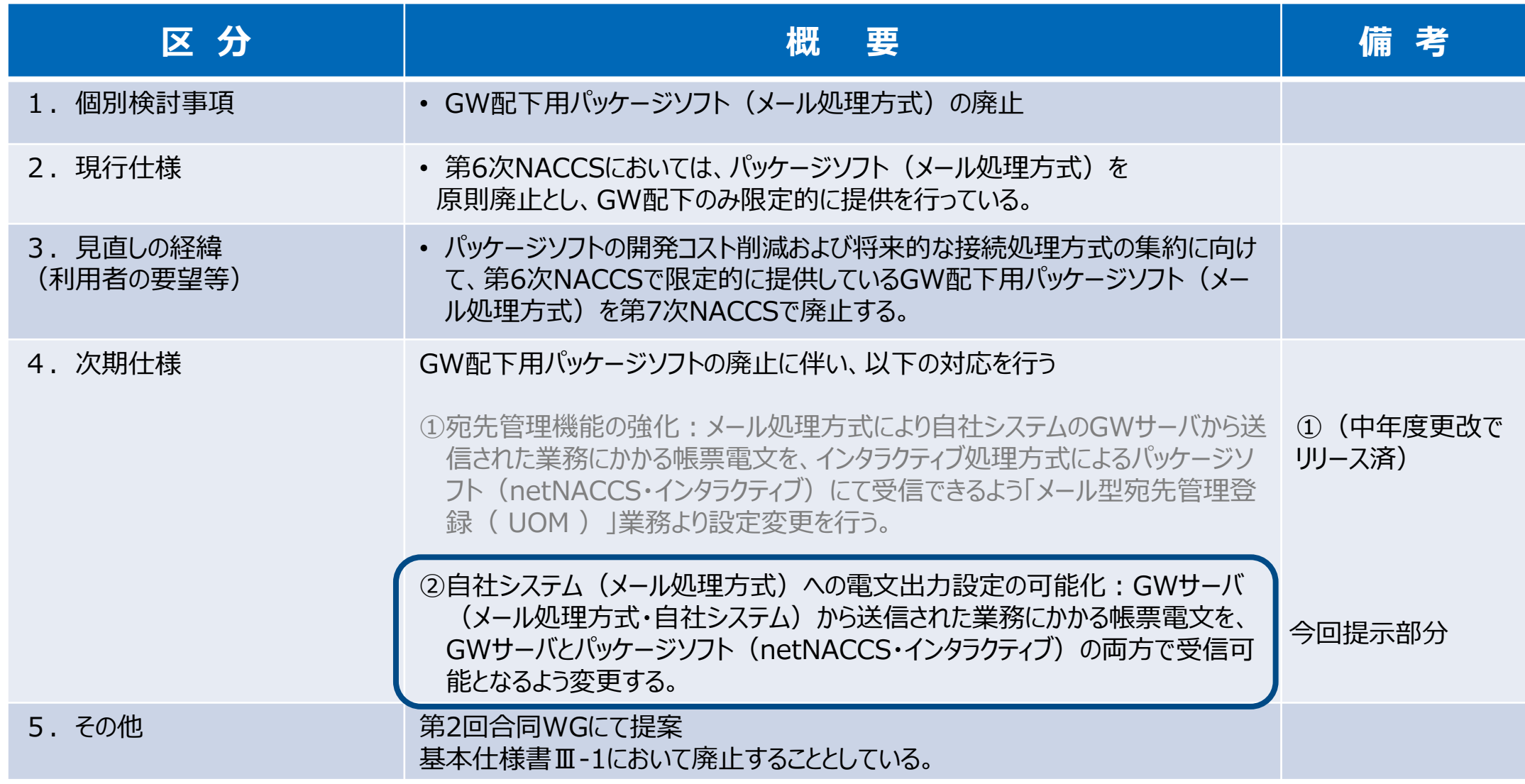

## **2. 第7次NACCSでの宛先管理機能の強化対応**

第7次NACCSでは、GWサーバ(メール処理方式・自社システム)から送信された受信電文を、パッケージソフト(netNACCS・ インタラクティブ)にて受信する設定を行うことで、同一の電文をパッケージソフトへの配信の他、GWサーバでも受信可能となるよう、 「自社システム(メール処理方式)への出力設定可能化」の変更を行う。 (※自社システムにて帳票出力機能がある場合は、設定 変更は不要です。)

第6回WGより再提示

**NACCS** 

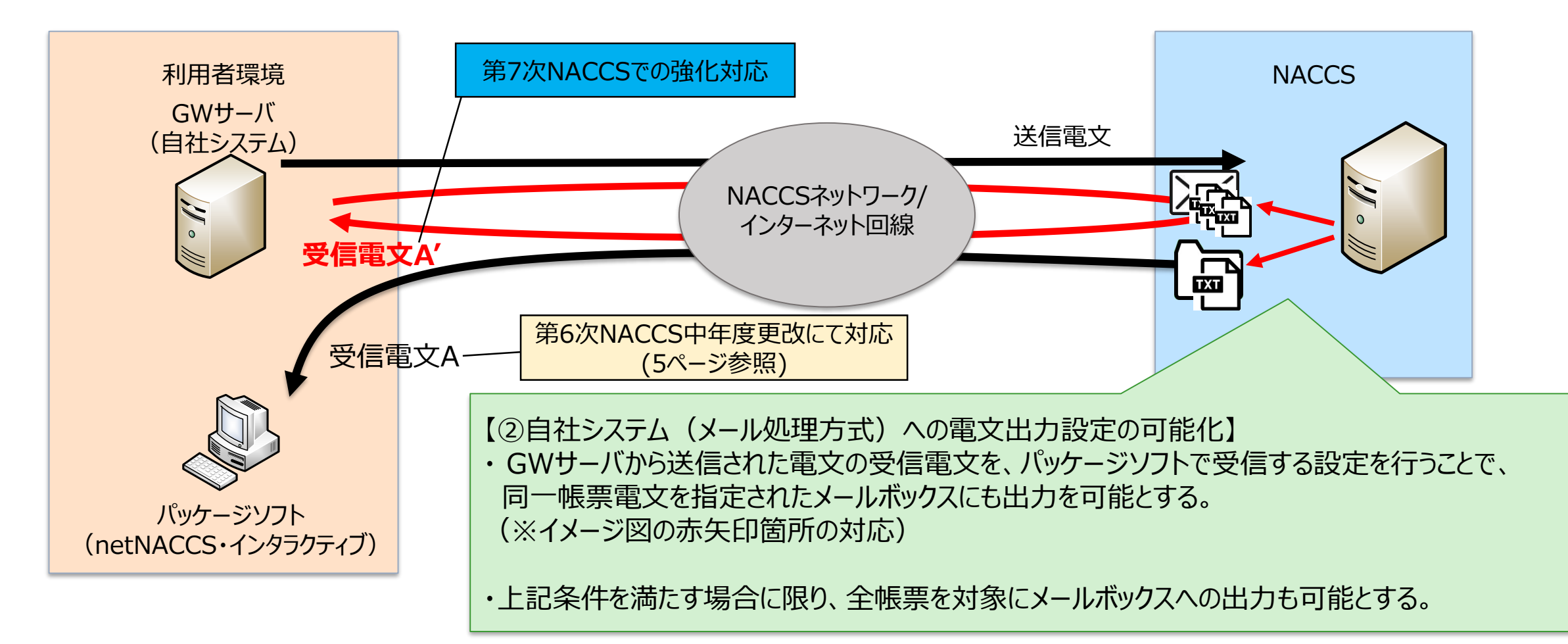

**2**

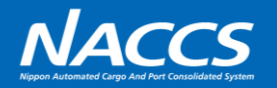

■次期(第7次)での「メール型宛先管理登録 ( UOM ) 」業務画面

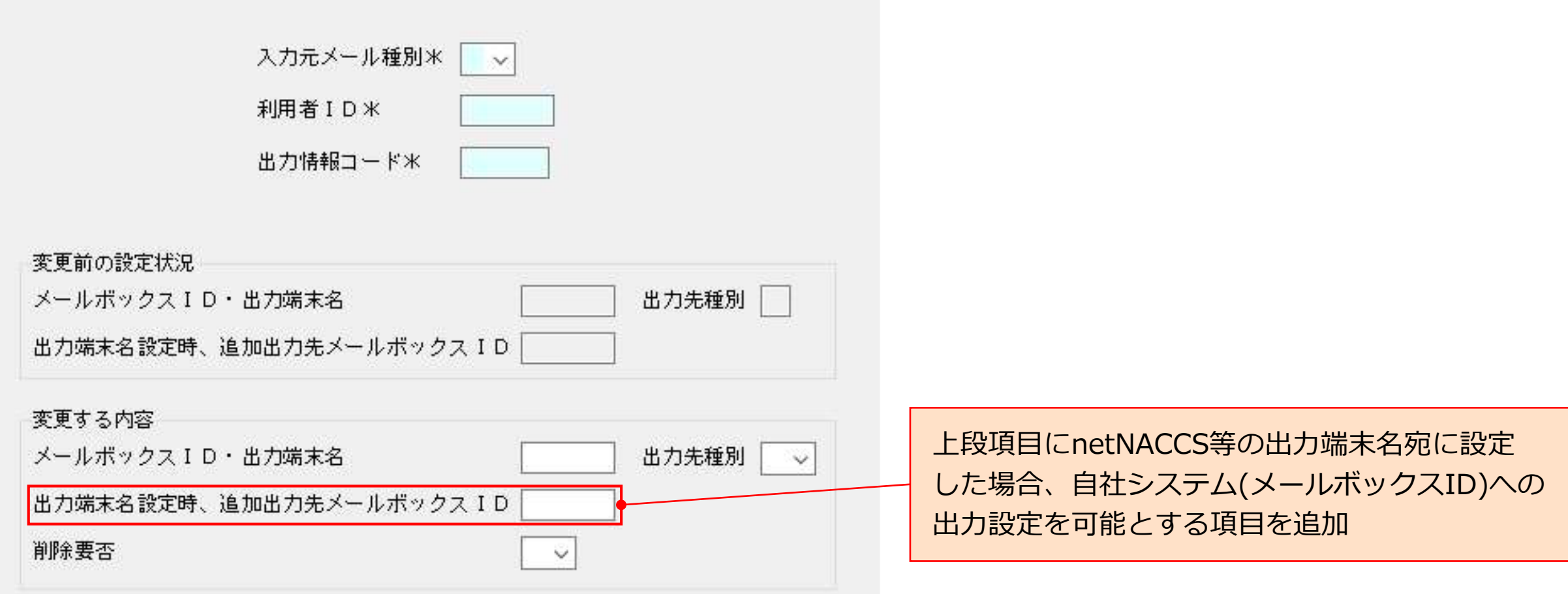

## **【参考】GW配下用パッケージソフトの接続構成及び、廃止時の自社システムの影響**

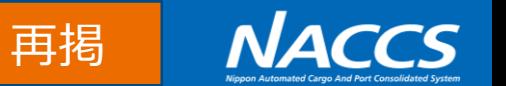

GW配下用パッケージソフト(メール処理方式)の接続構成及び、廃止に伴う利用者への影響は、以下の通りである。

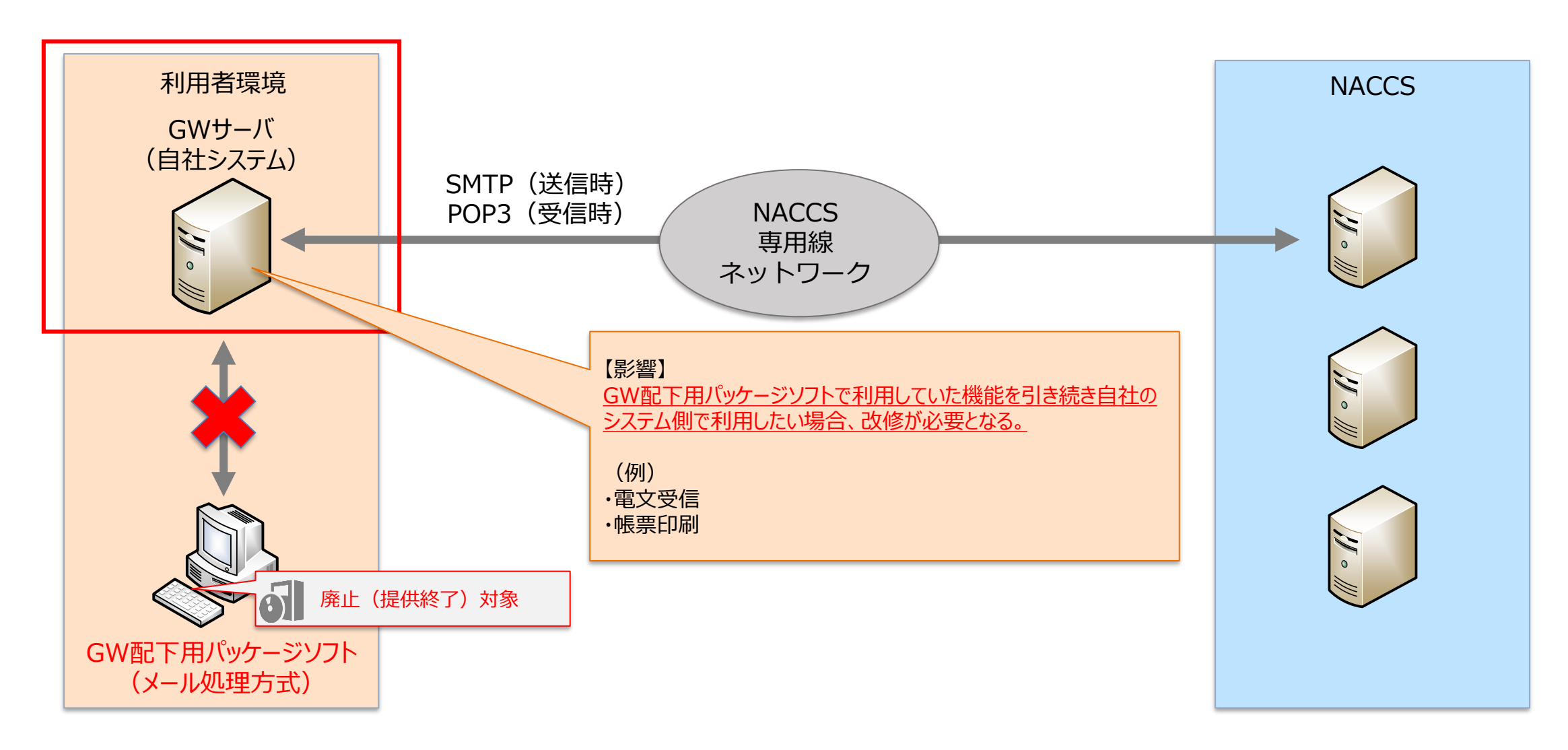

## **【参考】第6次NACCS中年度更改での宛先管理機能の強化(リリース済み)**

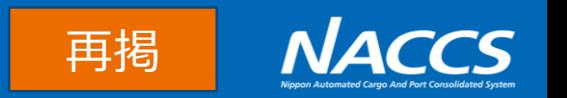

GW配下用パッケージソフト(メール処理方式)の廃止による影響を考慮し、第6次NACCS中年度更改(2021年9月19日 更改)にて「宛先管理機能の強化」として、メール処理方式によりGWサーバ(自社システム)から送信された業務にかかる帳票 電文を、インタラクティブ処理方式によるパッケージソフト (netNACCS・インタラクティブ) にて受信できるようにプログラム変更を実 施。(※自社システムにて帳票出力機能がある場合は、設定変更は不要です。)

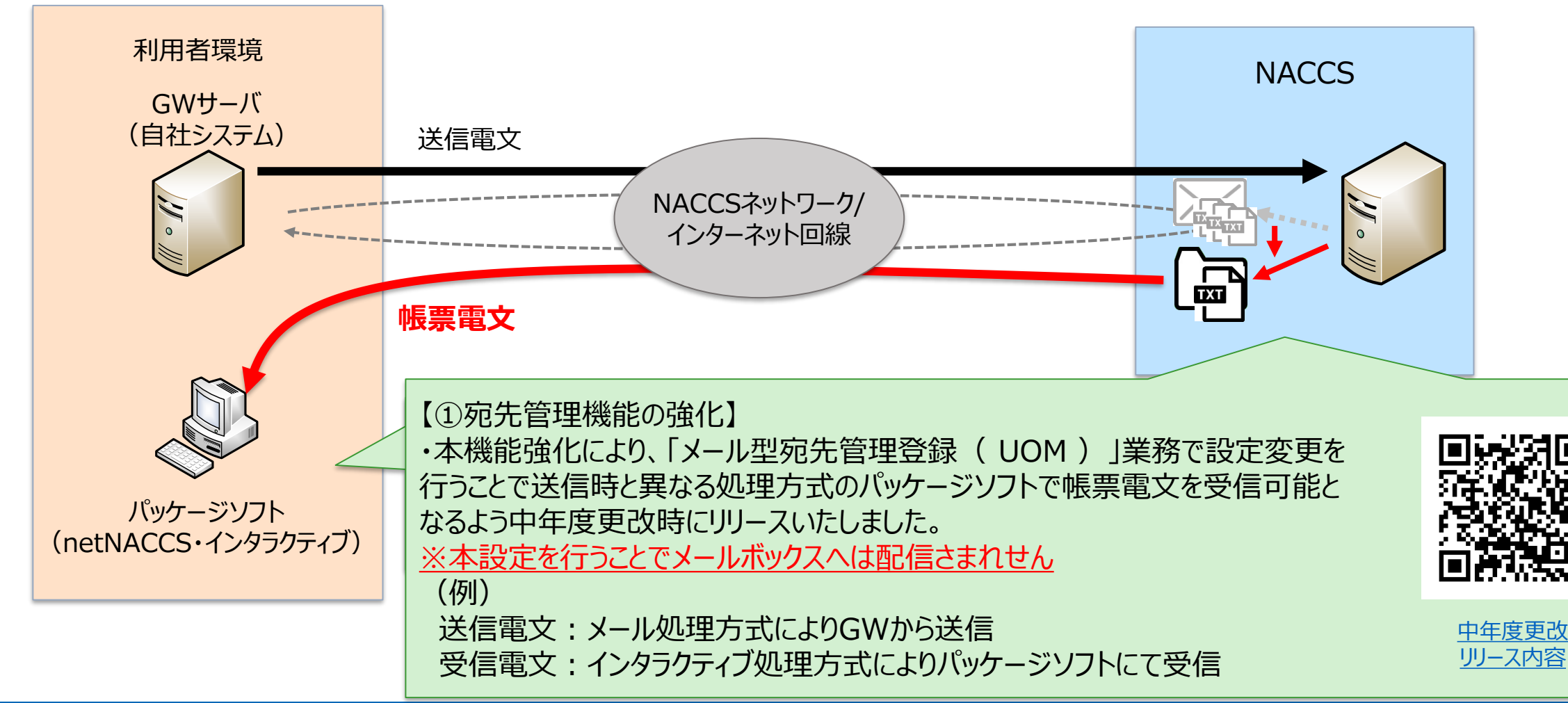

【参考】宛先設定のお願い(GW配下用パッケージソフト(メール処理方式)ご利用の利用者様のみ)NACCS

再掲

第7次NACCSにおいて、GW配下用パッケージソフト(メール処理方式)を廃止(提供終了)します。 廃止(提供終了)に伴い、更改時の混乱を避けるためにも、自社システムご担当者様にご確認の上、下記①、②の 対応についてご検討いただき、可能な限り第7次NACCS更改までに対応をお願いします。③については、今後、WG等で検討し、 設定方法や対応時期を改めてご案内させていただきます。 なお、本設定が必要となる対象の利用者様は、**GW配下用パッケージソフト(メール処理方式)を利用している利用者様** のみとなります。( ※自社システムにて帳票出力機能がある場合は、設定変更は不要です)

## **①受信用のパッケージソフト(netNACCS・インタラクティブ)の準備**

→現在の契約状況はNSSよりご確認ください。 (お持ちでない場合は追加申込が必要です。) →すでにnetNACCS・インタラクティブ端末をお持ちの場合は対応不要です。

### **②「メール型宛先管理登録( UOM )」業務での設定**

現在メールボックス宛てとなっている設定を、UOM業務にて「netNACCS等」に変更します。

→UOM業務については次ページをご参照ください。

- →第6次NACCSにて設定された内容は、第7次NACCSに引き継がれます。
- ※ 第7次NACCS更改時の混乱を避けるため、可能な限り第7次NACCS更改までに設定変更をお願いします。

#### **③自社システム(メール処理方式)向け電文出力設定**

第7次NACCS更改時にnetNACCS等に設定されている宛先に加えて自社システムへの情報出力設定を可能とします。 設定画面は3ページを参照

**NACCS** 再掲

■「メール型宛先管理登録 ( UOM )」業務画面

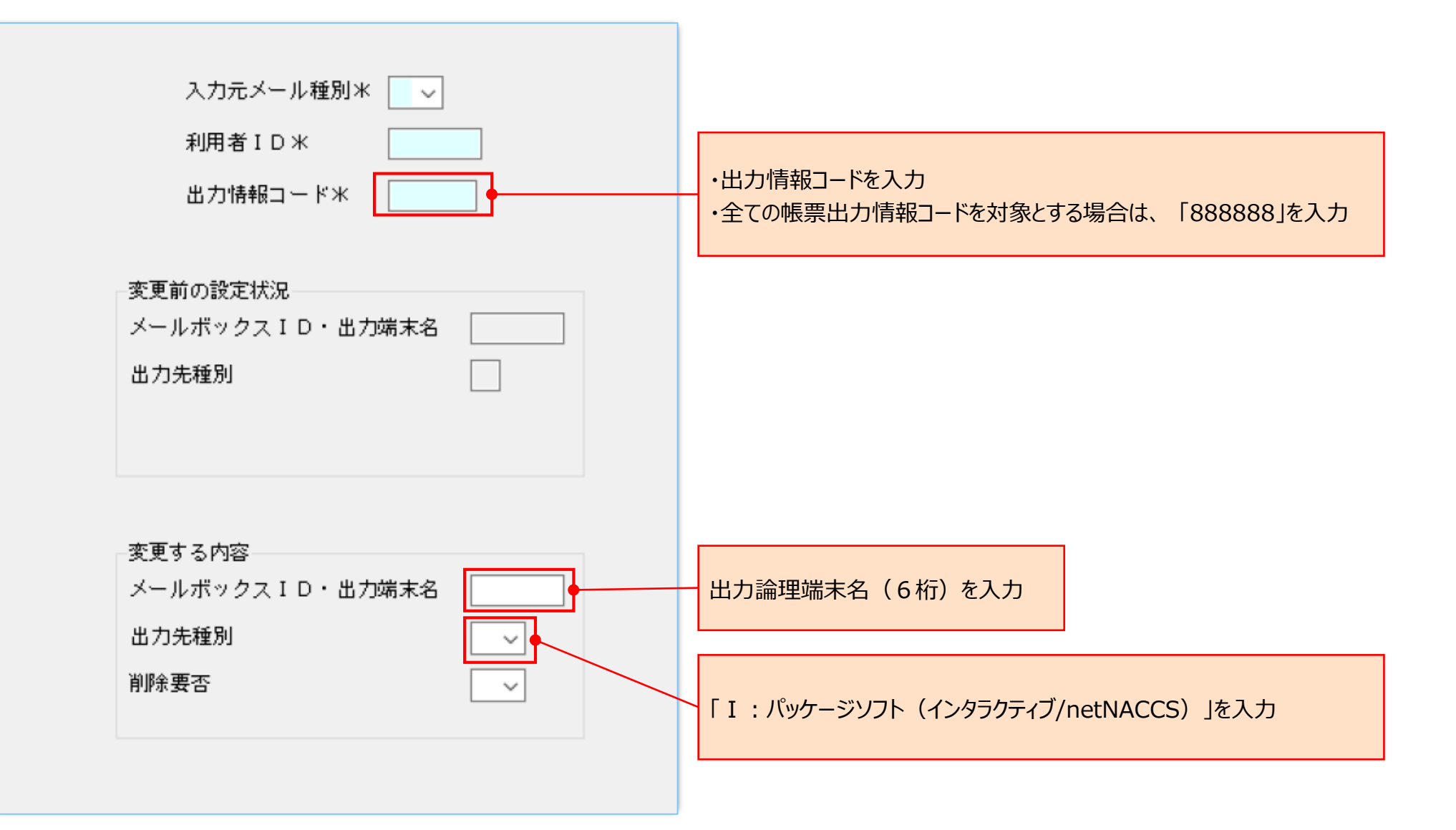

**7**